**Интеграция c Data integration service(DIS) MDMP for Vendor**

Процессы получения данных от партнёров сопряжены с процессами сетевого взаимодействия(получение, отправка данных). Продукт **App EC OMNICORE** для интеграции использует сервисы которые взаимодействуют с сервисами заказчика и занимаются трансляцией либо проксированием данных, запросов, а также хранением и обменом документами.

Основные интеграционные сервисы:

- 1. **Data integration service(DIS)** сервис получения данных
- 2. **Document exchange service(DES)** сервис обмена документами

Сетевое взаимодействие между сервисами и **App EC OMNICORE** происходит по протоколу **HTTPS**, для получения/передачи данных используется **REST API**. Сервисы поддерживают формат передачи данных **JSON**.

Для интеграции партнеру необходимо подготовить ряд методов для **DIS,** которые позволят **App EC OMNICORE** получать данные(справочники, номенклатуру).

### **Data integration service(DIS)**

Для сборки самодостаточных единиц номенклатуры на стороне **App EC OMNICORE** необходимо получение справочников. Получение справочников происходит по **REST API**. Набор справочников для генерации и сопровождения товара, торгового предложения на стороне **App EC OMNICORE**:

- Цвета
- Категории(optional)
- Типы продуктов(optional)
- Сезоны
- Размеры
- Материалы(optional)
- Магазины(склады)
- Типы половой принадлежности
- Бренды

#### **Справочник цветов:**

Method GET url: {host}/v1/{location}/colors

#### **Parameters:**

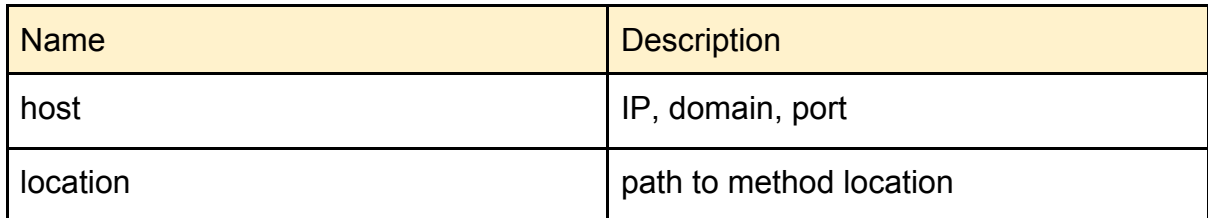

#### **Response Fields:**

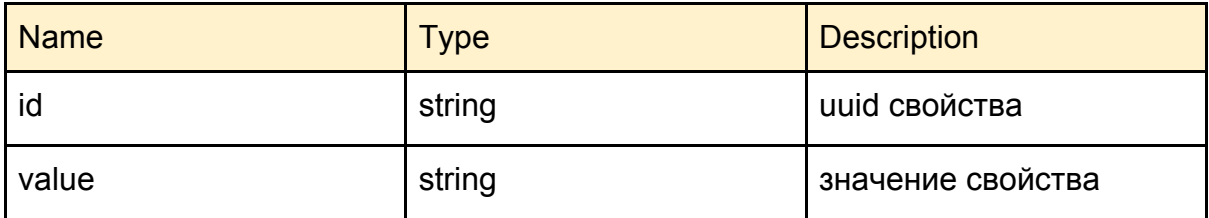

```
\Gamma {
   "id": "c701e3f8-f6dc-11e7-80f6-000c297fcd5f",
   "value": "Чорний"
  },
  ...
]
```
### **Справочник категорий(optional):**

Method GET url: {host}/v1/{location}/categories

### **Parameters:**

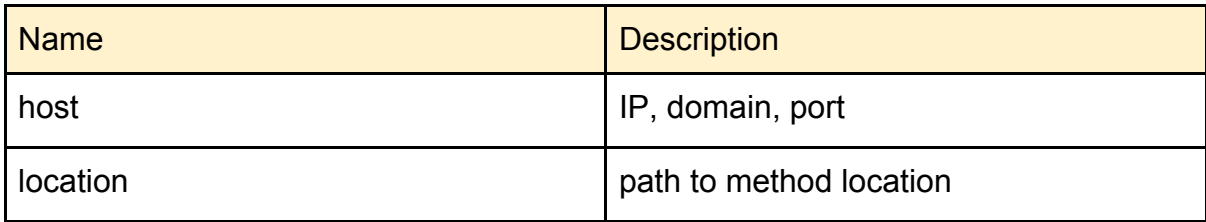

#### **Response Fields:**

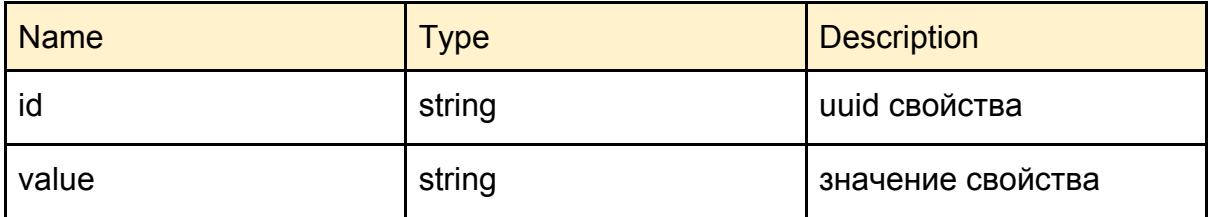

#### **Response:**

```
\overline{1} {
   "id": "3522d7d4-7ff9-11e6-9540-000c296c9139",
   "value": "Одежда"
  },
  ...
\bf{l}
```
### **Справочник типов продуктов(optional):**

Method GET url: {host}/v1/{location}/product-types

#### **Parameters:**

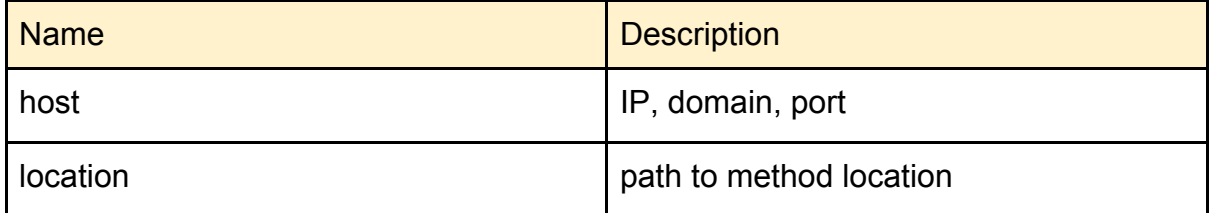

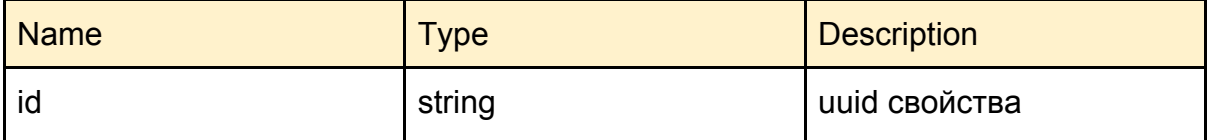

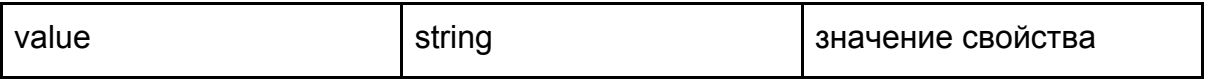

```
[
  {
   "id": "3522d7d4-7ff9-11e6-9540-000c296c9139",
   "value": "Джинсы"
  },
  ...
\mathbf{I}
```
# **Справочник сезонов:**

Method GET url: {host}/v1/{location}/seasons

#### **Parameters:**

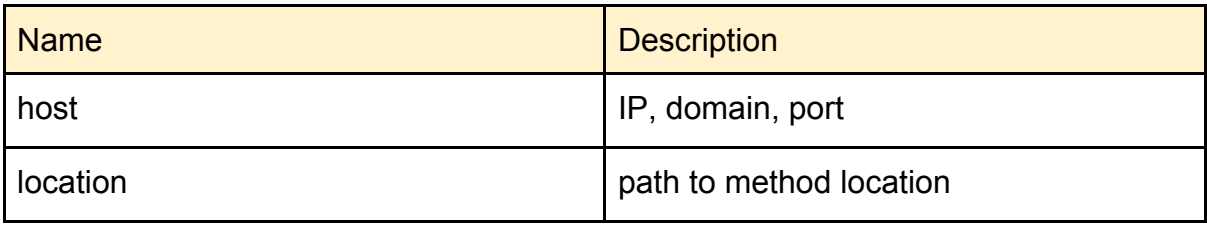

### **Response Fields:**

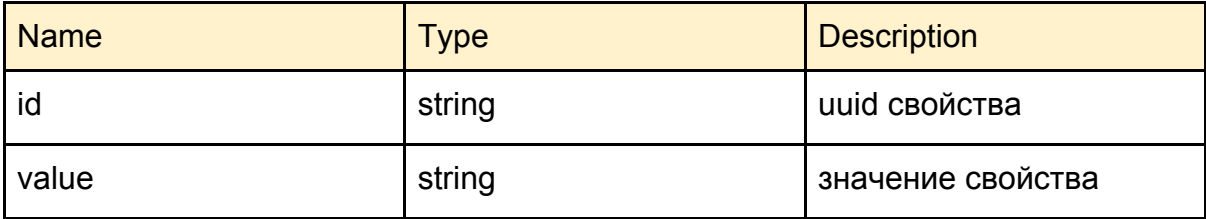

```
\Gamma {
   "id": "0201690e-fe07-11e4-85a2-000c29177ad9",
   "value": "SS18"
  },
 ...
]
```
### **Справочник размеров:**

Method GET url: {host}/v1/{location}/sizes

#### **Parameters:**

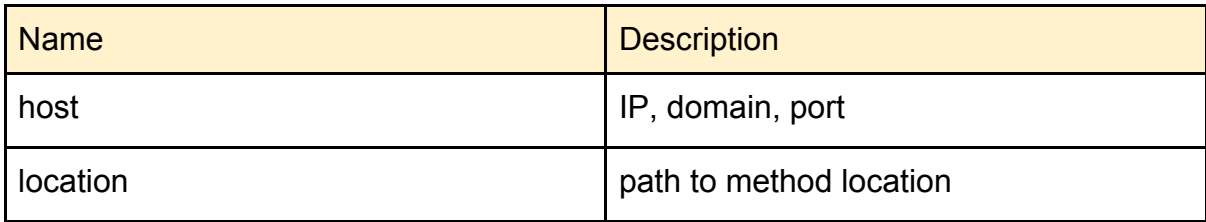

#### **Response Fields:**

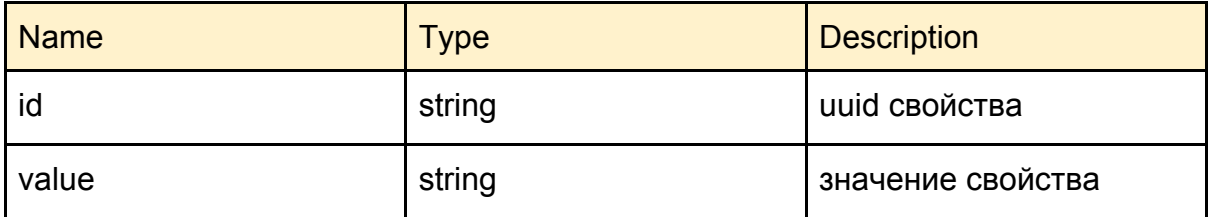

#### **Response:**

```
\overline{1} {
   "id": "bc194517-d423-11e7-80f1-000c29f274dd",
   "value": "XS"
  },
  ...
\bf{l}
```
### **Справочник материалов(optional):**

Method GET url: {host}/v1/{location}/materials

#### **Parameters:**

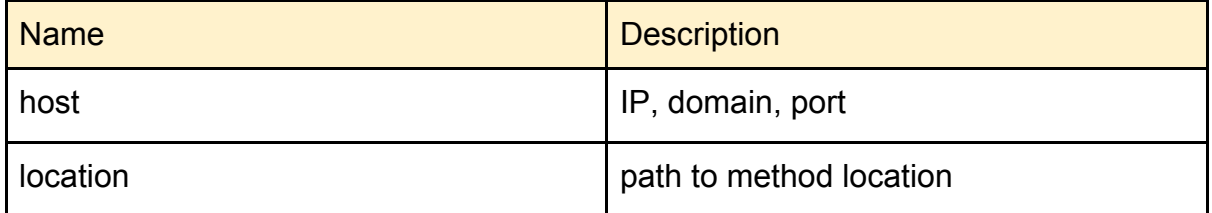

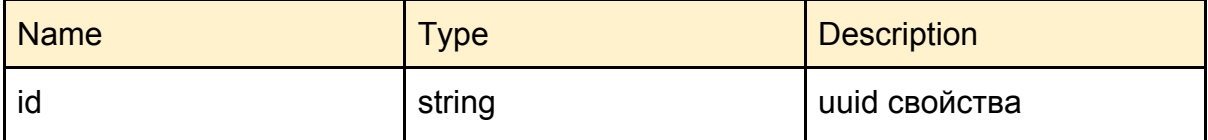

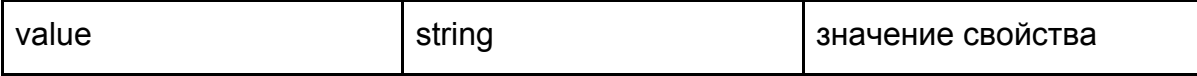

```
[
  {
   "id": "1765020c-4527-11e2-9bb2-1c6f6540240a",
   "value": "100% акрил"
  },
  ...
\mathbf{I}
```
#### **Справочник магазинов:**

Method GET url: {host}/v1/{location}/stores

#### **Parameters:**

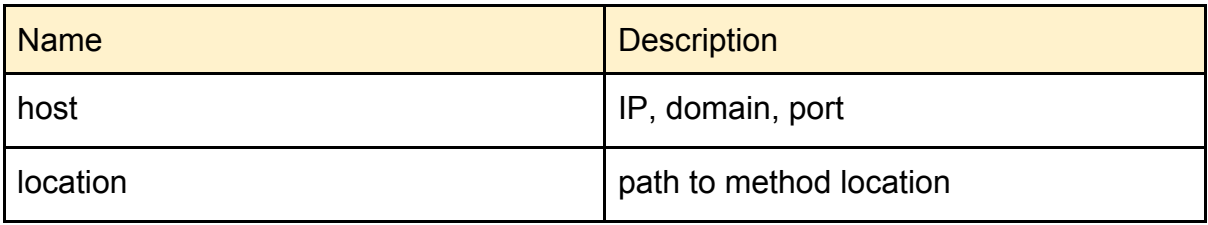

#### **Response Fields:**

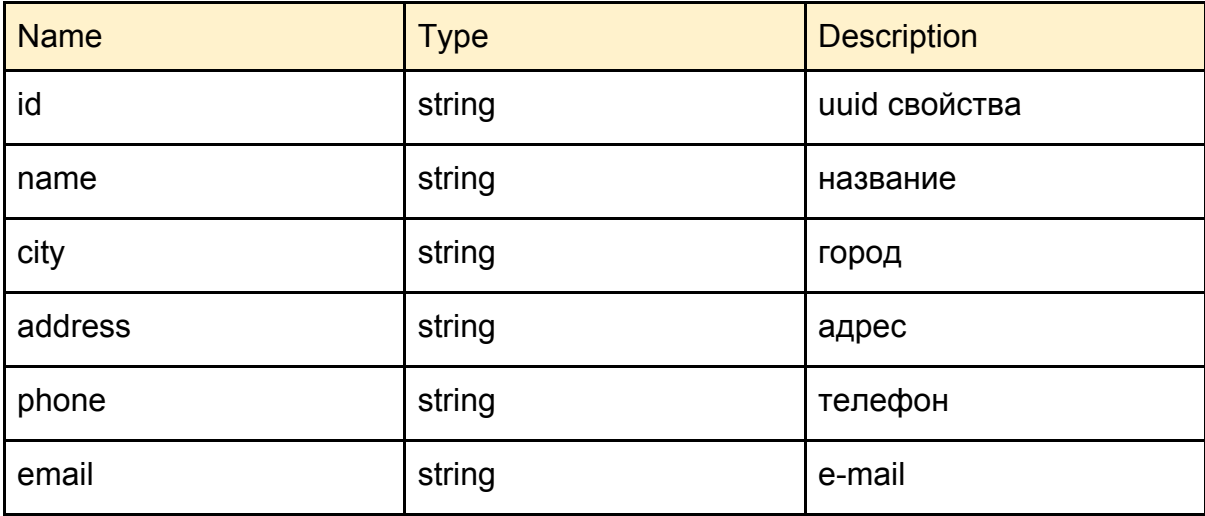

```
[
  {
```

```
 "id": "3ad57bec-8d44-11e1-80b8-1c6f6540240a",
```

```
 "name": "ТЦ \"Плазма\" (пр. С.Бандери)",
```

```
 "city": "Київ",
   "address": "м.Київ, пр-т Степана Бандери, 20-б",
   "phone": "+38 (044) 485-00-88",
   "email": ""
  },
  ...
]
```
### **Справочник полов:**

Method GET url: {host}/v1/{location}/genders

#### **Parameters:**

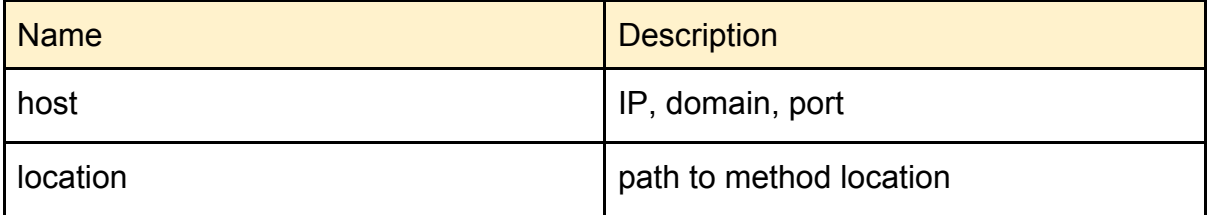

### **Response Fields:**

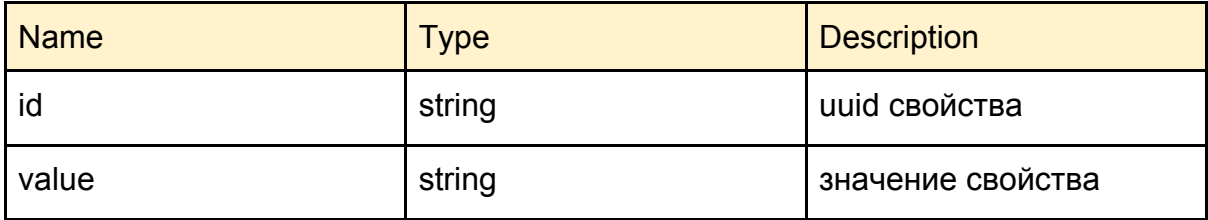

### **Response example:**

```
\overline{[} {
   "id": "363c6080-fd18-11e7-80fa-000c297bd59f",
   "value": "women"
  },
  ...
]
```
# **Справочник брендов:**

Method GET url: {host}/v1/{location}/brands

#### **Parameters:**

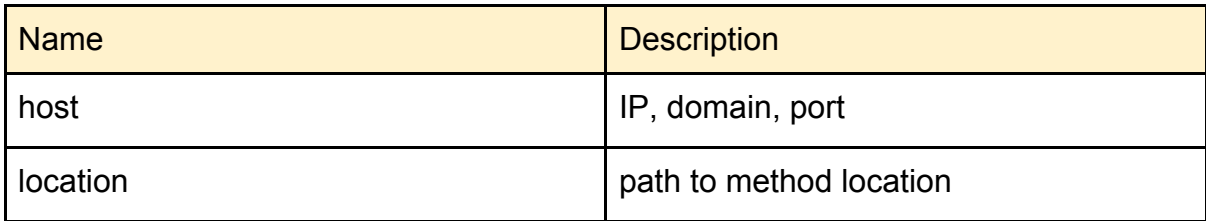

#### **Response Fields:**

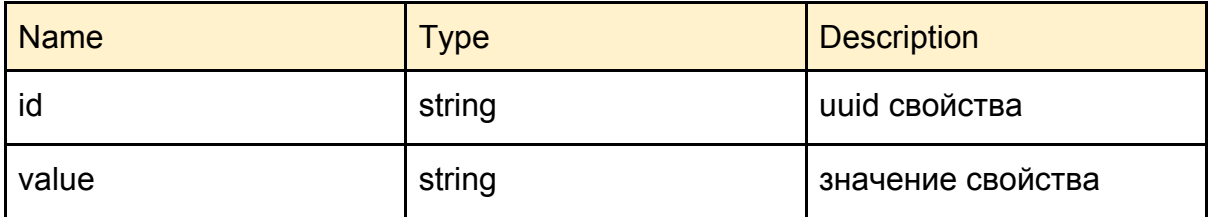

# **Response example:**

```
\overline{1} {
   "id": "363c6080-fd18-11e7-80fa-000c297bd59f",
   "value": "Oodji"
  },
  ...
\bf{l}
```
#### **Получение продуктов:**

Method GET url: {host}/v1/{location}/products

#### **Parameters:**

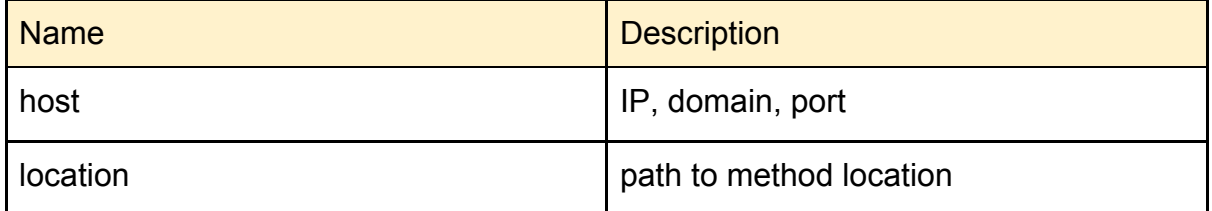

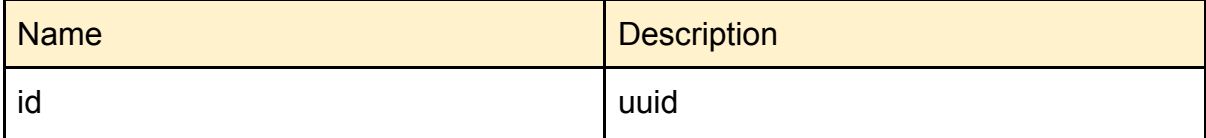

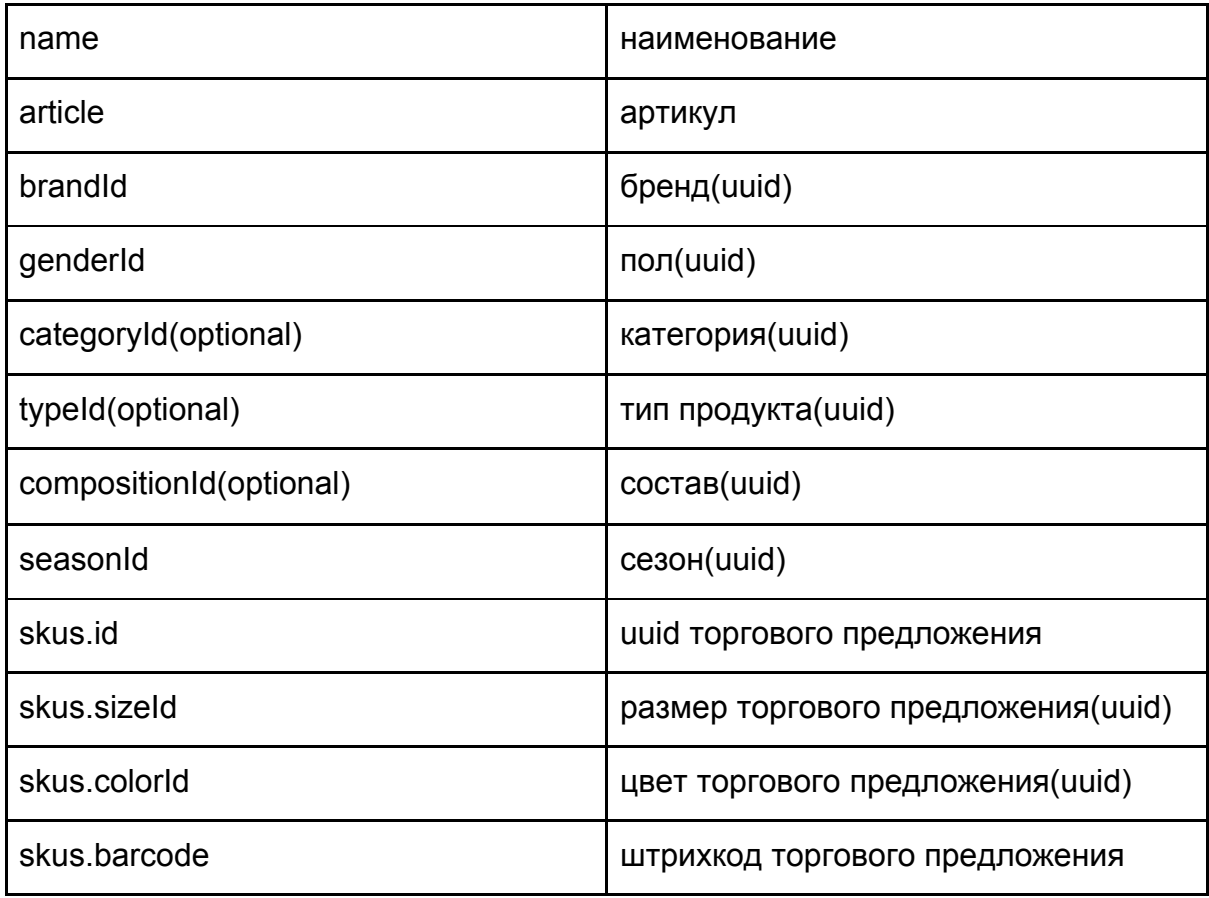

```
\Gamma {
```

```
 "id": "cf2f5911-8e0d-11e1-80b8-1c6f6540240a",
 "name": "Шкарпетки 3 пара Sneaker sock ",
 "article": "3.20.00001",
 "brandId": "00821781-6653-11e3-9507-000c29177ad9",
 "genderId": "dfbc2fd5-18d0-11e0-85ab-1c6f6540240a",
 "categoryId": "53dd0b39-0c98-11e2-8d10-1c6f6540240a",
 "typeId": "d764202e-ec87-11e7-80f6-000c297fcd5f",
 "compositionId": "cf2f5919-8e0d-11e1-80b8-1c6f6540240a",
 "seasonId": "a4c80954-9342-11e0-8248-1c6f6540240a",
 "skus": [
  {
   "id": "cf2f5916-8e0d-11e1-80b8-1c6f6540240a",
   "sizeId": "f904437b-d423-11e7-80f1-000c29f274dd",
   "colorId": "00000000-0000-0000-0000-000000000000",
   "barcode": "8715344127420"
  },
  ...
 ]
```
 }, ...  $\overline{1}$ 

### **Получение цен:**

Method POST url: {host}/{db}/hs/ref/price

#### **Parameters:**

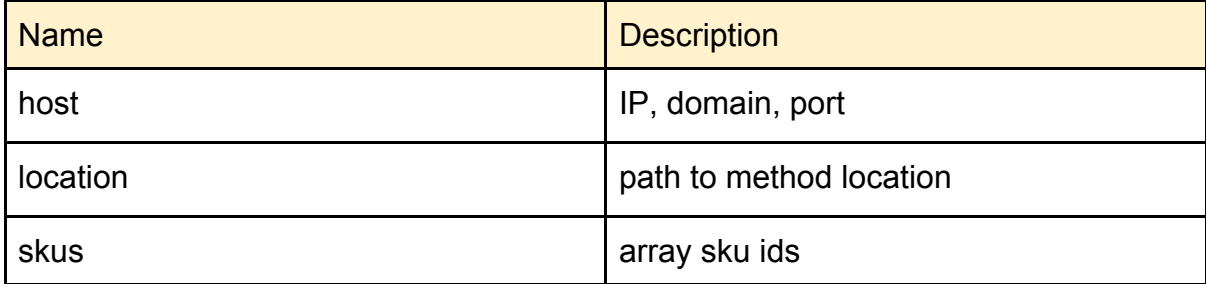

### **Request:**

```
 {
```

```
 "skus":
```

```
\Gamma
```

```
 "5c8f53af-38e9-11e9-812b-bdad5ac4ac0a",
 "5c8f53af-38e9-11e9-812b-bdad5ac4ac47",
 "5c8f53af-38e9-11e9-812b-bdad5ac4ac11",
 ...
```

```
 ]
```

```
 }
```
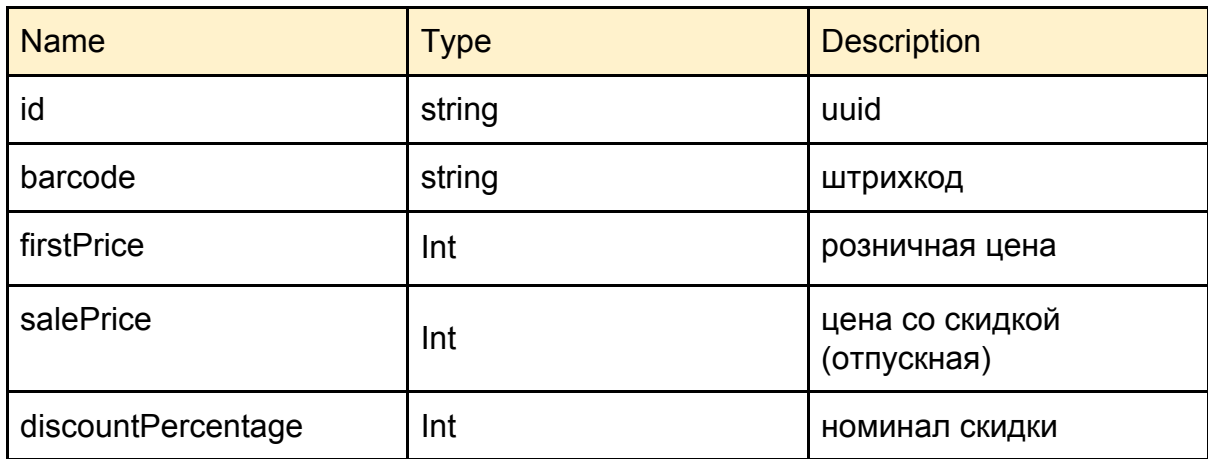

```
\overline{[} {
      "id": "2a1155eb-b1d0-11e9-ba99-0050568ddbd4",
      "barcode": "8433997772148",
      "firstPrice": 2990,
      "salePrice": 2990,
      "discountPercentage": 0
   },
   ...
]
```
#### **Получение остатков:**

Method POST url: {host}/{db}/hs/ref/quantity

#### **Parameters:**

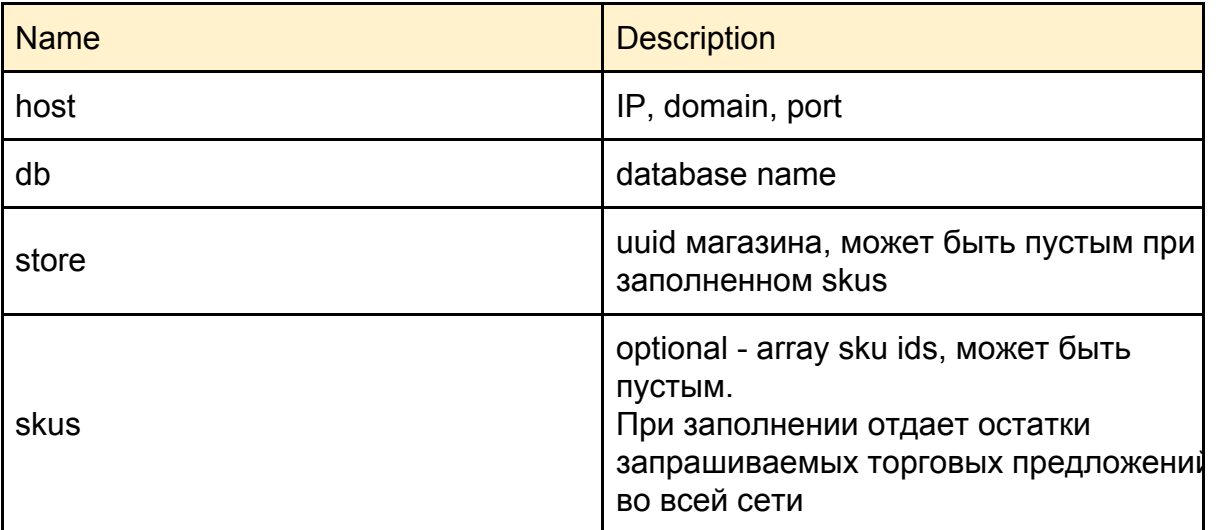

### **Request:**

```
 {
   "store": "d18e0a9b-29f2-11e9-812b-e29f7d4c5931",
   "skus":
  \Gamma ]
```
}

#### **Response Fields:**

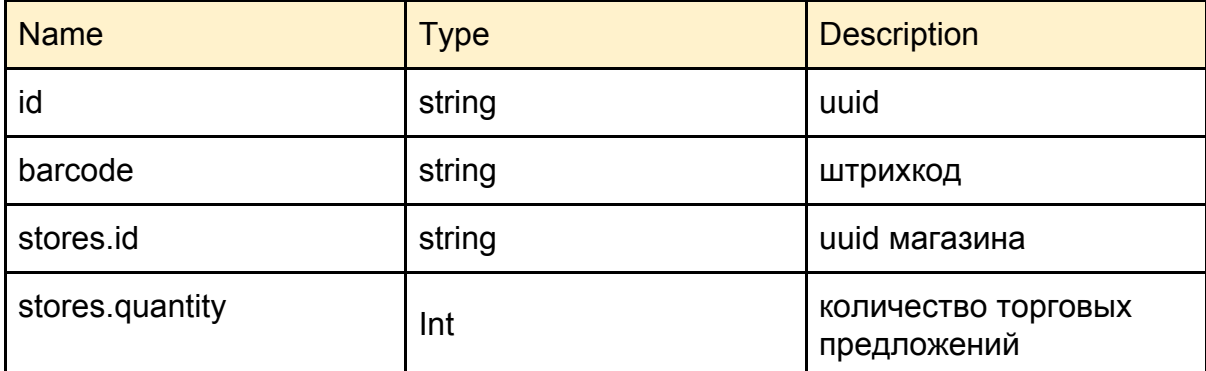

#### **Response:**

```
\lceil {
      "id": "410712d7-d38c-11e8-8129-82cf444d6142",
      "barcode": "8718655542500",
      "stores": [
        {
           "store_id": "d18e0a9b-29f2-11e9-812b-e29f7d4c5931",
           "quantity": 2
        }
      ]
   },
   ...
]
```
Получение данных происходит по регламенту. Справочники и продукты обновляются раз в день. Продукты для получения **DIS** ставятся в очередь по признакам:

- новый
- модификация

Те продукты которые были ранее переданы в **DIS** не принимают участие в последующих обменах.

Получение остатков происходит каждые 2 часа. Регламенты получения данных могут меняться в зависимости от интенсивности работы.

Сервис **DIS** для интеграции с партнёром использует **Driver**, транслирует в **App EC OMNICORE** с помощью **SDK.**